# 昭和病院地域医療ネットワーク利用案内

#### 1 昭和病院地域医療ネットワークの利用について

公立昭和病院が設置する地域医療ネットワークシステム「以下、昭和病院地域医療ネット ワークという。」とは、当院に受診歴がある患者さんの医療情報を、ID-Link を用いて情報 共有するものです。

昭和病院地域医療ネットワークをご利用希望の方は、登録が必要となります。以下の様式 に必要事項をご記入のうえ、ご提出をお願いします。

### 〈登録時の必要書類〉

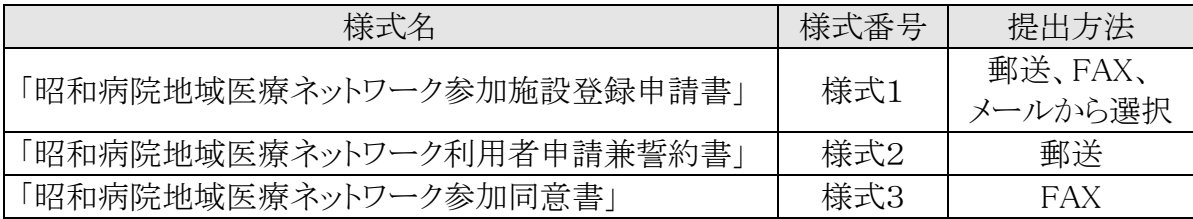

※1上記様式は、当院ホームページよりダウンロード出来ます。

 ※2様式1~2 は、登録時に申請する様式です。様式 3 は、閲覧対象の患者さんに同意 を取得して頂く様式です(詳細は、4「閲覧患者さんの同意取得について」を参照。)。

#### 〈提出先〉

郵送 :〒187-8510

東京都小平市花小金井八丁目 1 番1号 公立昭和病院 地域医療連携室 メール:renkei@showa-hp.jp

FAX :042-461-0143

### 2 必要な設備等

(1)コンピューター端末及びインターネット回線は、貴施設負担でご準備願います。

- (2)閲覧に必要な端末仕様は以下のとおりです。なお、端末内にファイル共有ソフト(例: Winny や Share など)はインストールしないで下さい。なお、既にインストール済みの場合 は、必ず削除して下さい。
- (3)医療情報保護のため、利用されるコンピューター端末には、必ずウィルス対策ソフトを導 入し、常に最新の定義にして下さい。
- (4)昭和病院地域医療ネットワークは、「SSL/TLS クライアント認証」による接続になります。 〈閲覧に必要な端末仕様〉

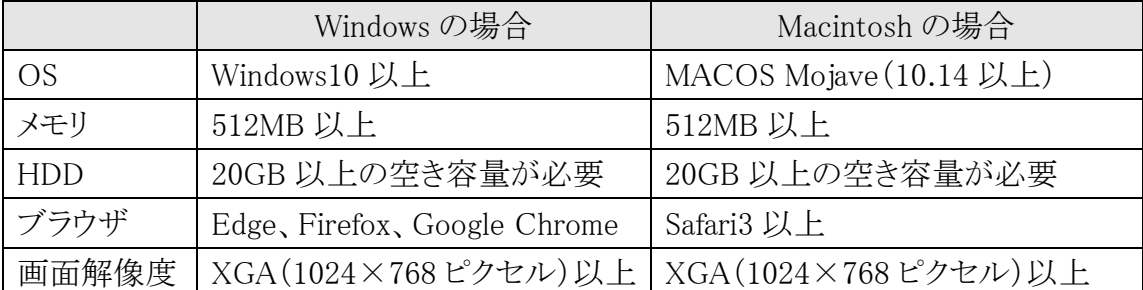

※MACOS Sierra(10.12)及び High Sierra(10.13)はサポート終了のため非対応。

### 3 閲覧可能な情報について

ID-Link を用いて、貴施設から当院の医療(患者)情報を閲覧する際、閲覧可能な項目は 以下のとおりです。

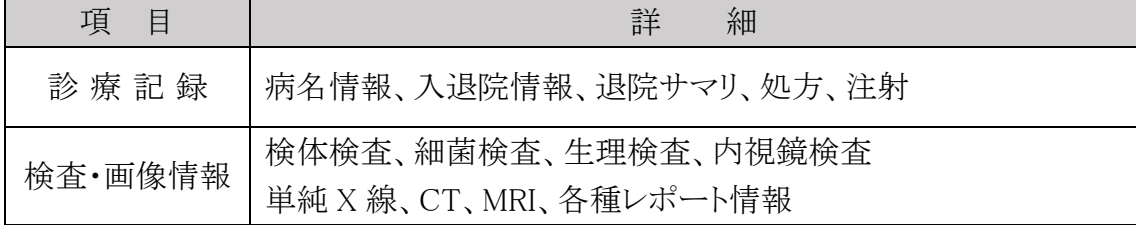

### 4 閲覧患者さんの同意取得について

- (1)情報閲覧を希望する患者さんに対して、貴施設で、「昭和病院地域医療ネットワーク参 加同意書」(様式3)を用いて、説明と同意の取得をお願いします。また、患者さんの病態 により同意取得が困難な場合は、医師の判断で、家族などに同意取得をお願いします。
- (2)同意取得後、「昭和病院地域医療ネットワーク参加同意書」(様式3)を、患者さん用、貴 施設用、当院用でご用意頂き、当院用は、地域医療連携室まで FAX 送信をお願いしま す。

【送信先 FAX 番号】 042-461-0143(公立昭和病院 地域医療連携室)

### 5 閲覧患者さんの情報登録について

- (1)「昭和病院地域医療ネットワーク参加同意書」(様式3)を当院に FAX 送信後、当院で情 報登録を行います。登録完了後、「昭和病院地域医療ネットワーク利用者申請兼誓約書」 (様式2)で申請頂いたメールアドレスに、当院より登録完了の通知を送信します。
- (2)当院から登録完了のメールが届いた時点から利用可能となります。なお、利用可能期限 は特に設けていませんが、利用の必要がなくなった際は、利用停止申請(詳細は、6「情 報登の追加及び停止並びに同意の撤回について」を参照。)のご提出をお願いします。
- (3)急ぎで情報登録が必要な場合は、当院医療情報管理室まで電話連絡をお願いします。 ※対応日時 月~金曜日(祝日、年末年始を除く) 8:30~17:00 まで

#### 6 情報登録の追加及び停止並びに同意の撤回について

- (1)昭和病院地域医療ネットワーク利用者の追加希望の際は、様式2に必要事項をご記入 のうえ、ご提出願います(新規登録時と同様、当院で情報登録後に、頂いたメールアドレ スに登録完了の通知を送信します。)。
- (2)昭和病院地域医療ネットワーク利用中止の際は、「昭和病院地域医療ネットワーク利用 中止申請書」(様式4)に必要事項をご記入のうえ、ご提出をお願いします(様式4を受理 後、施設に属する利用者全員の登録を抹消します。)。
- (3)昭和病院地域医療ネットワーク利用者情報の変更及び停止(抹消)の際は、「昭和病院 地域医療ネットワーク利用者情報の変更及び停止(抹消)申請書」(様式5)に必要事項を ご記入のうえ、ご提出をお願いします。

(4)同意取得した患者さんから医療情報共有の撤回の申し出がある場合は、「昭和病院地 域医療ネットワーク参加撤回申請書」(様式6)を、貴施設から患者さんにお渡し頂き、必 要事項をご記入のうえ、郵送にてご提出をお願いします。

### 〈提出先〉

 $\overline{a}$ 

〒187-8510 東京都小平市花小金井八丁目 1 番1号 公立昭和病院 地域医療連携室

### 8 システム障害時の対応及び情報セキュリティについて

### (1)システム障害時の対応

①全利用者に関係するシステム障害が発生した場合は、当院よりご連絡します。 ②システム利用等に係る個別問い合わせ先は、以下のとおりです。

【連絡先】 ID-Link サポートセンター 電話番号 0138-22-7227

※対応日時 月~金曜日 9:00~12:00、13:00~17:00(祝日、年末年始を除く)

### (2)情報セキュリティ

- ①利用者 ID とパスワードの貸し借りは禁止です。組織や施設単位では無く、個人単位で ID 登録をして下さい。アクセス内容は、全てシステム上で記録されています。ID の管理を 適性に行うことで、不正アクセスを防止出来ます。
- ②初期パスワードは、必ずご自身で変更して下さい。また、パスワードは定期的に変更し、 適切な管理をお願いします。
- ③閲覧終了後は、必ずログアウトをお願いします。ログイン状態のままだと、他人に閲覧さ れてしまう可能性があり、意図しない不正アクセスに繋がる可能性があります。
- ④医療情報は閲覧のみとなります。端末及び外部記録媒体に保存すること及び印刷並び に複製は禁止です。
- ⑤不正利用が確認された場合は、利用者権限を停止し、今後も利用禁止とさせて頂きま す。

## 9 用途別様式一覧

### (1)新規申請時に必要な書式

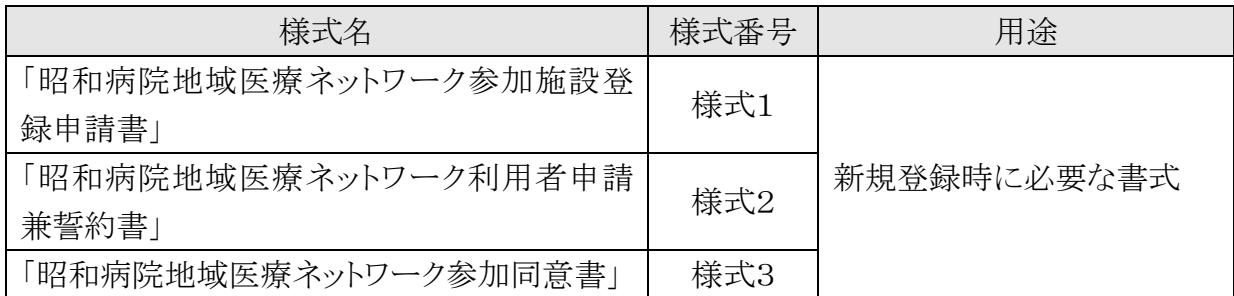

### (2)利用(者)情報の追加及び停止(末梢)に必要な書式

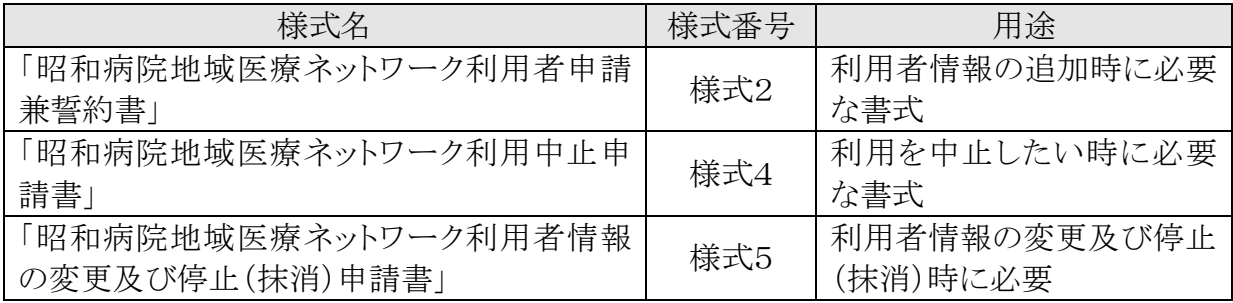

# (3)患者さんからの医療情報共有撤回の申し出があった際に必要な書式

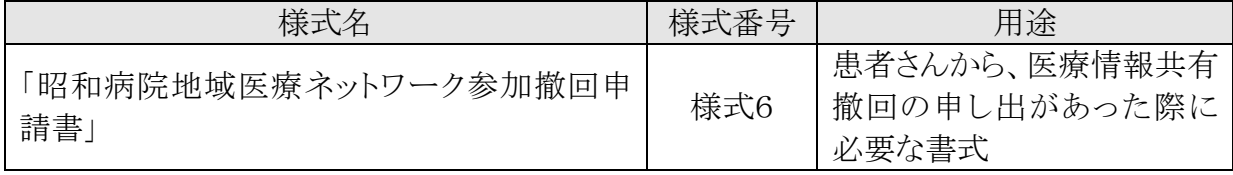

※上記様式は、当院ホームページよりダウンロード出来ます。